Caos determinístico e mapa logísticoFAP0214 Física Experimental IV

> Manfredo Harri TabacniksIFUSP

Leituras sugeridas

http://www.dfn.if.usp.br/~suaide/www.ifi.unicamp.br/~aguiar/Cursos/EscolaAvancadaCaos.ppthttp://www.sbfisica.org.br/fne/Vol6/Num1/complexidade.pdfsunsite.dcc.uchile.cl/nuevo/ciencia/CienciaAlDia/volumen3/numero2/articulos/v3n2a4v1.PDF

http://spanky.triumf.ca/www/fractint/getting.htmlhttp://www.thorsen.priv.no/services/mandelbrot/http://www.pa.msu.edu/~bauer/applets/Chaos-Feigenbaum/feig.html

Plot de Feigenbaum e mapa logísticohttp://www.ies.co.jp/math/java/misc/chaosb/chaosb.html

Modelo do diodo e equação diferencial http://library.wolfram.com/webMathematica/Engineering/Circuit.jsp http://webusers.physics.umn.edu/~rlua/programs/Mech/three/JDiode.htmlhttp://webusers.physics.umn.edu/~rlua/chaos

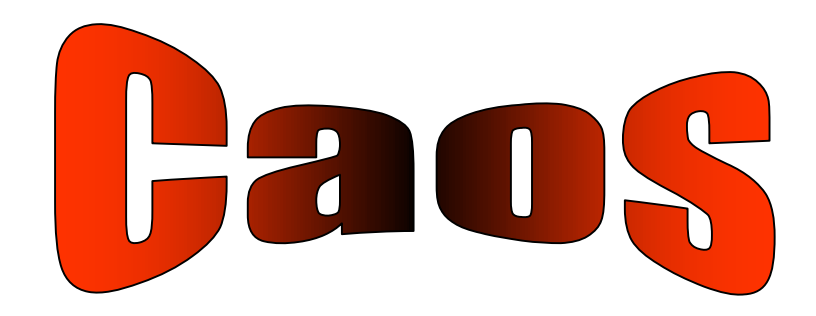

Veja: www.ifi.unicamp.br/~aguiar/Cursos/EscolaAvancadaCaos.ppt até página 31

# **Como se chega ao caos?**

- Bifurcações de período
	- Rota mais comum para o caos (**cenário deFeigenbaum**)
	- $-$  Timble 2020 – Duplicação dos atratores

$$
\lim_{n\to\infty} = \frac{(\mu_n - \mu_{n-1})}{(\mu_{n+1} - \mu_n)} = \delta
$$

 $\delta = 4,6692016091029909....$ 

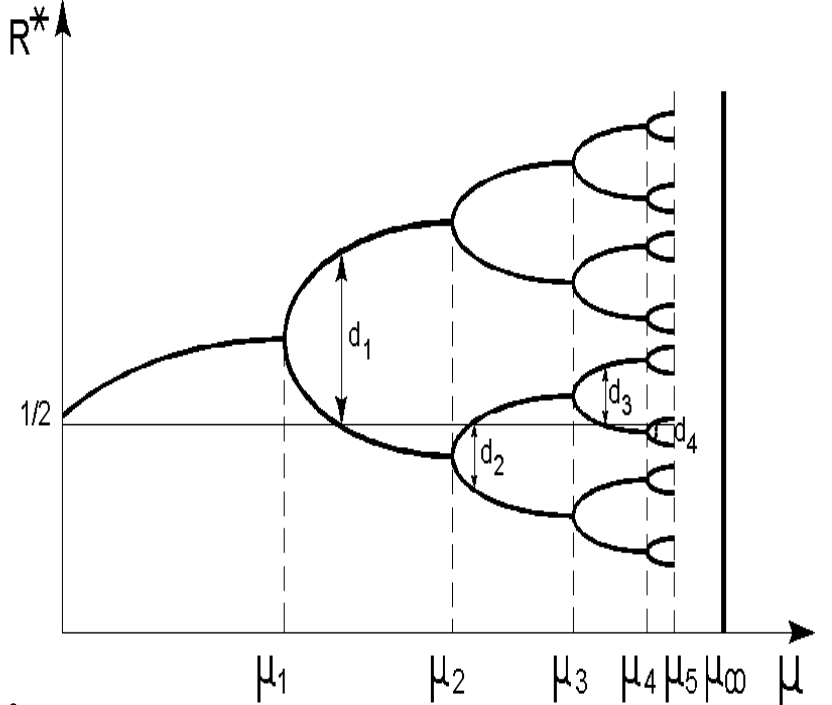

Prof. Alexandre Suaide - IFUSPhttp://www.dfn.if.usp.br/~suaide/

# **Exemplo simples: o mapa logístico**

- Crescimento de populações
	- Equação logística Pierre Verhulst (~1845)

$$
\frac{dN}{dt} = r \frac{N(K - N)}{K}
$$

- –*<sup>r</sup>* = número Malthusiano, diz a taxa máxima de crescimento populacional
- *<sup>K</sup>* = Máxima população possível para aquelasituação

Prof. Alexandre Suaide - IFUSPhttp://www.dfn.if.usp.br/~suaide/

#### **Exemplo simples: o mapa logístico**

- Crescimento de populações Equação logística – Pierre Verhulst (~1845) *rxxxNK dtdx* $=$  $= rx(1-x)$ , com = , função sigmóide  $1 + (x_0^{-1} - 1)$ 1 $(t) = \frac{1}{1 + (-1)^{1/2}}$  0 $x_e^{-1} - 1$ ) $e^{-rt}$ *xt* −− $+(x_0 - 1)e$ =
	- –*<sup>r</sup>* = número Malthusiano,
		- $\bullet$  Se r<0  $\rightarrow$  a população morre com o tempo x $\rightarrow$ 0
		- $\bullet$  Se r>0  $\rightarrow$  a população sobrevive

### **Exemplo simples: o mapa logístico**

- Crescimento de populações
	- Mapa logístico

$$
x_{n+1} = rx_n(1 - x_n)
$$

- Neste caso, *r* é sempre maior que 1 e édenominado potencial biótico da população
- Como é a evolução temporal da população emfunção da condição inicial (*x<sup>0</sup>*) e do potencial biótico?

$$
x_{n+1} = rx_n (1 - x_n)
$$

- Dois métodos de cálculo
	- Excel
		- Fazer uma planilha e observar como as gerações evoluem com os parâmetros iniciais
	- Método gráfico
		- Diagrama de teia
			- Efeito visual mais direto mas depende de um pouco de habilidade gráfica ☺
			- Só por curiosidade...

$$
x_{n+1} = rx_n (1 - x_n)
$$

- Diagrama de teia
	- Faz-se uma reta com  $c.a. = 1$
	- Faz-se um gráfico superposto dafunção

$$
f(x) = rx(1-x)
$$

 Calcula-se *f***(***x***)**para o valor de *x0*

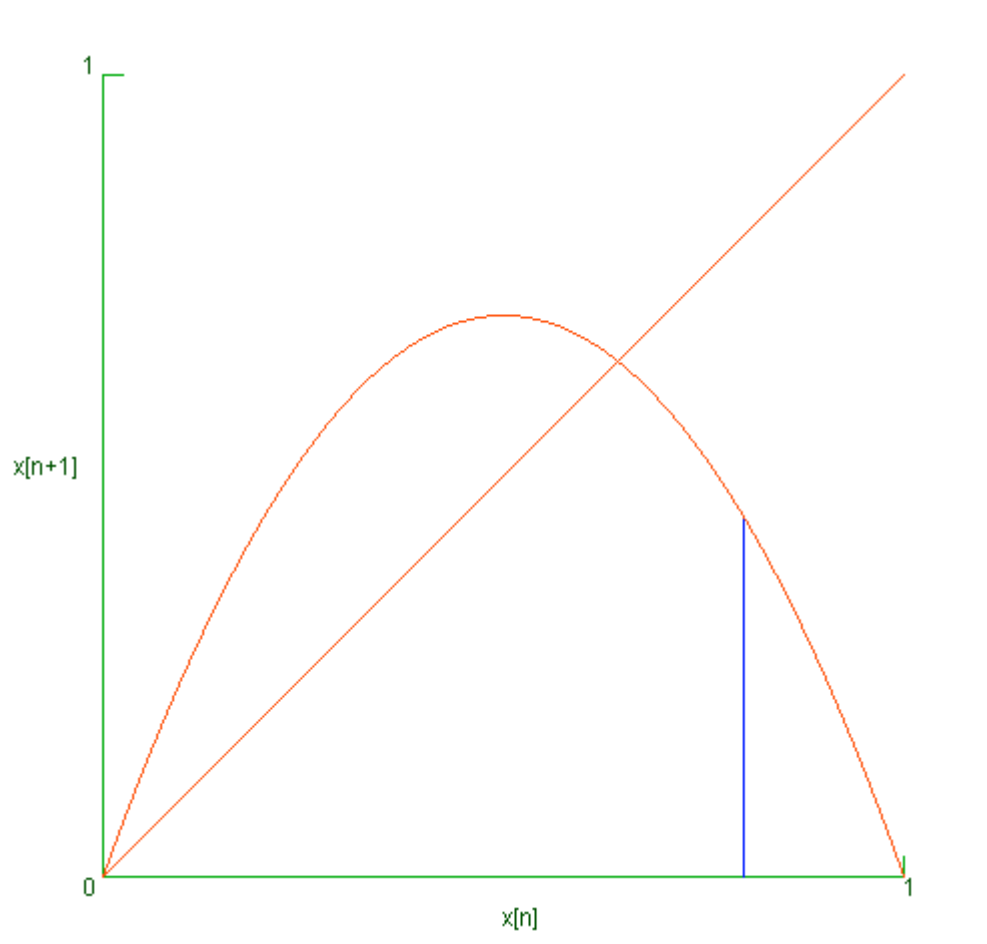

$$
x_{n+1} = rx_n(1 - x_n)
$$

- Rebate-se o valor para a reta
	- Obtem-se assim ovalor de *x1*
- Calcula-se *f***(***x***)**para o valor de *x1*
- Rebate-se novamente para areta para obter  $x^{\vphantom{\dagger}}_2$

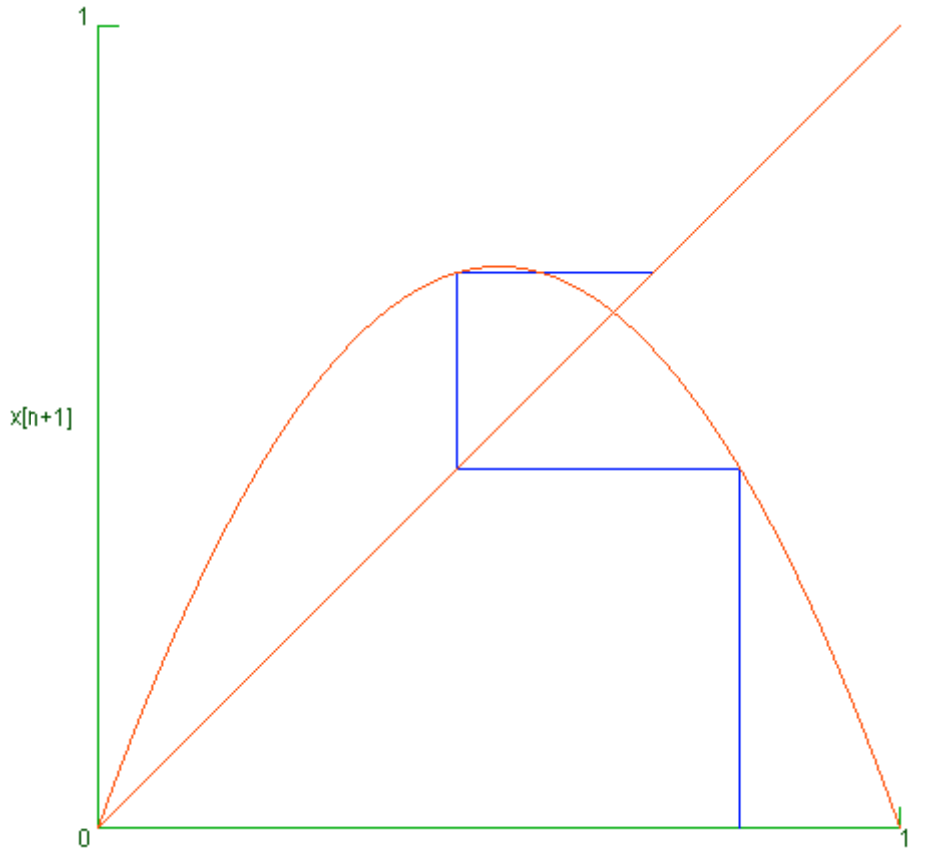

$$
x_{n+1} = rx_n(1 - x_n)
$$

- E assim sucessivamente tantas quantas foremas interaçõesdesejadas
- Os vários comportamentosdependem de *r*

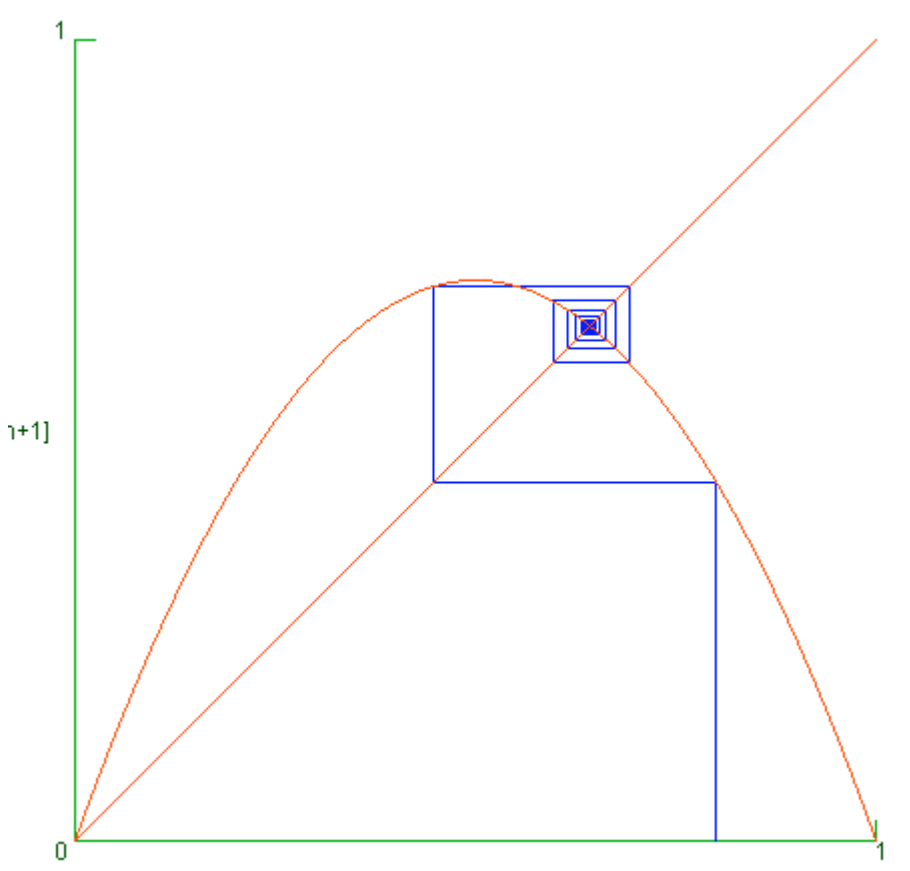

$$
x_{n+1} = rx_n (1 - x_n)
$$

## **Calculando o mapa logístico Exemplos**

- População queatinge estabilidade
- População quemorre com otempo
- População emestado caótico

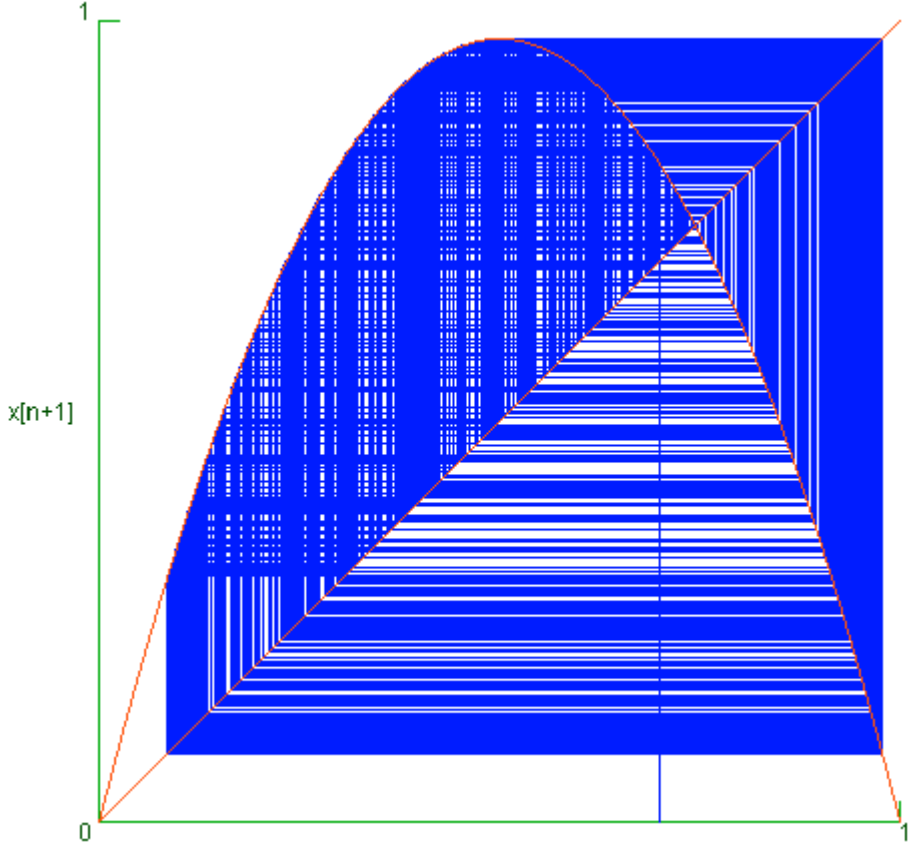

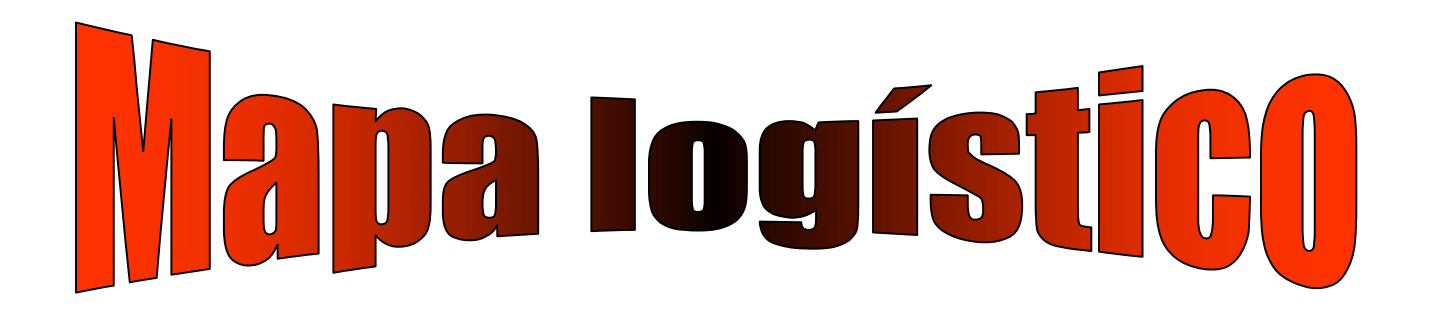

Veja: www.ifi.unicamp.br/~aguiar/Cursos/EscolaAvancadaCaos.ppt Página 13-16

Veja: http://www.ies.co.jp/math/java/misc/chaosb/chaosb.html

Depois de testar um pouco a página, recarregue-a, clique 3 vezes em "new message" edepois em "auto". Note como é construído o diagrama de feigenbaum variando "a" eregistrando os correspondentes valores de y (gráfico azul).

Um applet diferente que também constrói um mapa logístico.

http://www.pa.msu.edu/~bauer/applets/Chaos-Feigenbaum/feig.html

Veja as planilhas exemplo

# **Atividades**

- $\bullet$  Executar medidas XY no osciloscópio.
	- Analisar  $V_C$  x  $V_R$  e  $V_L$  x  $V_R$  no circuito RLC

Obter e interpretar as figuras de Lissajous ( $V_C$  x  $V_R$ )

- Na próxima aula estudaremos o circuito RLD. Um bom exemplo pode ser encontrado em: http://www.fisicarecreativa.com/informes/infor\_especial/Circuito\_RLdiodo\_2k4.pdf http://webusers.physics.umn.edu/~rlua/chaos
- $\bullet$ Construir o mapa logístico  $X_{n+1} = R.X_n(1-X_n)$ 
	- Usar o Excel (ou equivalente) para calcular o mapa logístico em várias situações diferentes.
	- variar, 1<R<6
	- variar  $0 < X_0 < 1$
	- Mapear que condições  $\{x_0 \in \mathbb{R}\}$  levam a situações estáveis, quais são caóticas? Para quais valores  $\{x_0 \in \mathbb{R}\}\$ há duplicação de amplitudes? Realize cálculo do número de Feigenbaum (com seus dados)
- $\bullet$  VER APOSTILA (Caos 2007) PARA DETALHES (pode ser encontrada em "outros documentos" no site do labflex http://www.dfn.if.usp.br/curso/LabFlex/
	- Entregar os gráficos [X(n) x n] para vários R "interessantes". Destaque os principais fenômenos.
	- $\equiv$ [X100, X101,X102,X103,X104,X105 em função de R, para 2<R<4]
- $\bullet$  Ler os trabalhos:
	- http://www.sbfisica.org.br/fne/Vol6/Num1/complexidade.pdf
	- sunsite.dcc.uchile.cl/nuevo/ciencia/CienciaAlDia/volumen3/numero2/articulos/v3n2a4v1.PDF